## **Prediction (and intervals)**

## **Your Name**

## 2016-05-18

> setwd("C:/Users/parlar/Documents/1R/1ZLC/S2/1.Sales.vs.Advert")

```
> Dataset <-
```

```
+ read.table("C:/Users/parlar/Documents/1R/1ZLC/S2/1.Sales.vs.Advert/Table3.
```
+ header=TRUE, sep=",", na.strings="NA", dec=".", strip.white=TRUE)

```
> summary(Dataset)
```
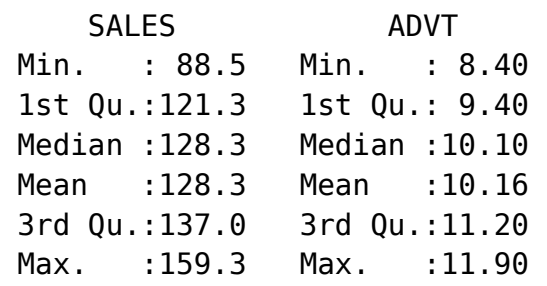

```
> RegModel.1 <- lm(SALES~ADVT, data=Dataset)
```
> summary(RegModel.1)

```
Call:
lm(formula = SALES ~ ADVT, data = Datasets)Residuals:
     Min 1Q Median 3Q Max 
-31.0945 -9.9708 0.4255 9.6146 21.7419 
Coefficients:
           Estimate Std. Error t value Pr(>|t|) 
(Intercept) 51.849 27.990 1.852 0.0768 .
ADVT 7.527 2.741 2.746 0.0115 *
---
Signif. codes: 0 '***' 0.001 '**' 0.01 '*' 0.05 '.' 0.1 ' ' 1
Residual standard error: 14.51 on 23 degrees of freedom
Multiple R-squared: 0.2469, Adjusted R-squared: 0.2142 
F-statistic: 7.54 on 1 and 23 DF, p-value: 0.01151
```
> confint(RegModel.1)

```
 2.5 % 97.5 %
(Intercept) -6.053463 109.75195
ADVT 1.856648 13.19785
```

```
> scatterplot(SALES~ADVT, reg.line=lm, smooth=FALSE, spread=FALSE, 
+ boxplots=FALSE, span=0.5, ellipse=FALSE, levels=c(.5, .9), data=Dataset)
```
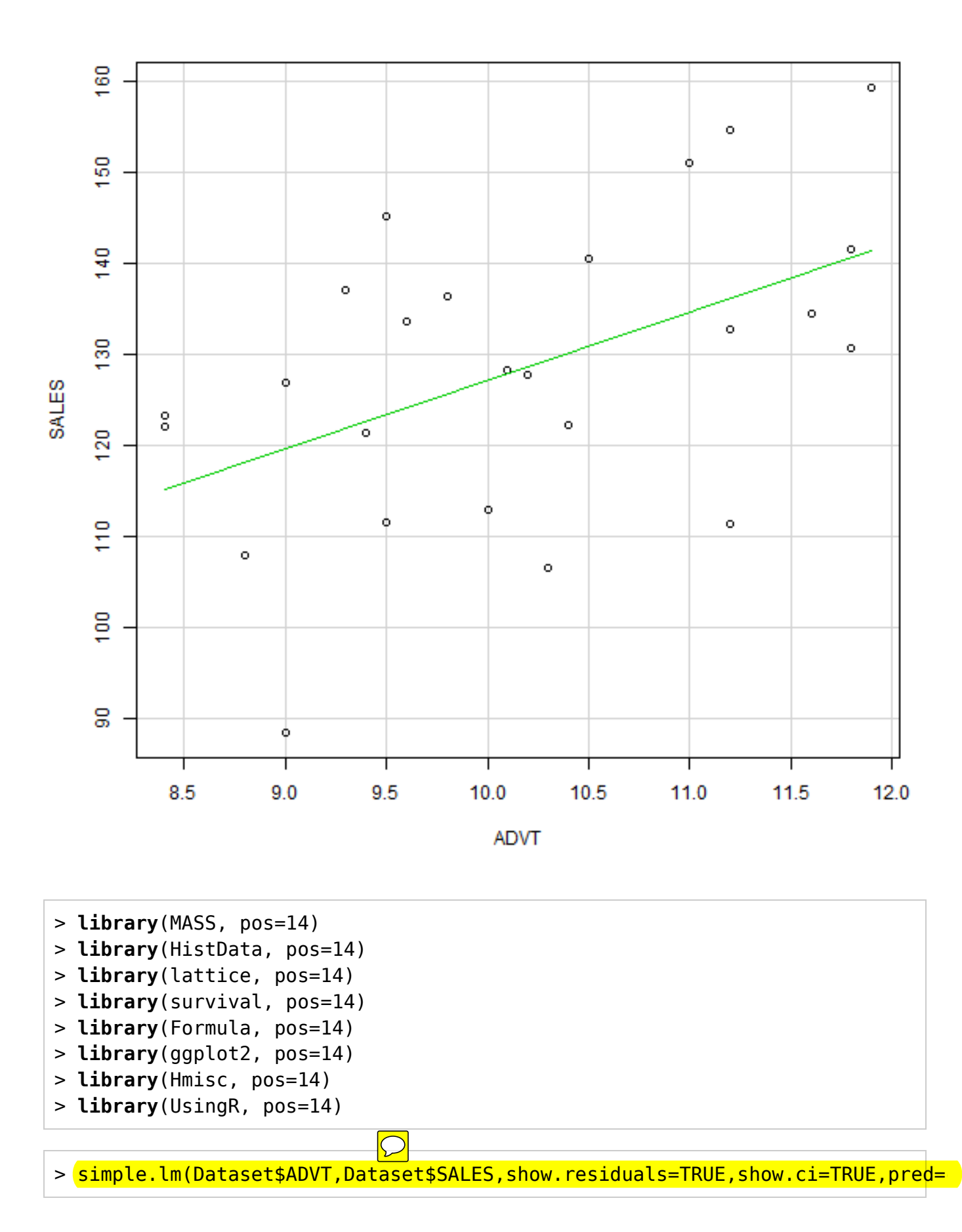

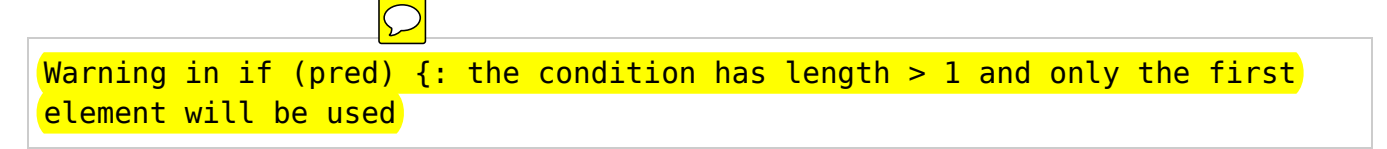

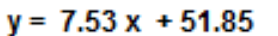

**Residuals vs. fitted** 

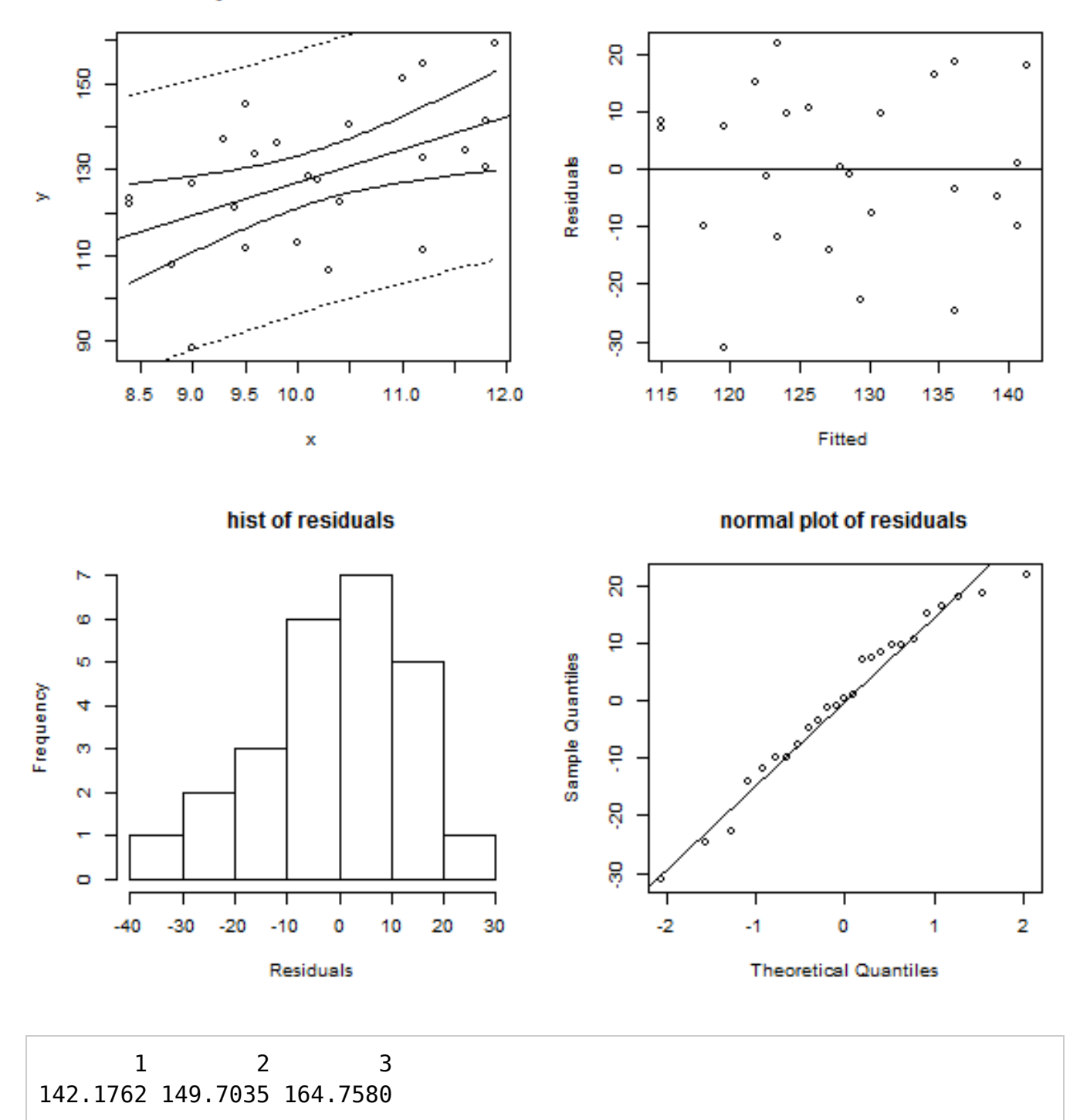

Call:  $lm(formula = y ~ x)$ Coefficients: (Intercept) x 51.849 7.527

> newPoint <- data.frame(ADVT=10.25); newPoint

 ADVT 1 10.25

>  $probit(RegModel.1, newPoint, interval="prediction")$ 

 fit lwr upr 1 129.0036 98.38688 159.6202

 $>$  newData <- data.frame(ADVT=seq(8,13,0.5)); newData

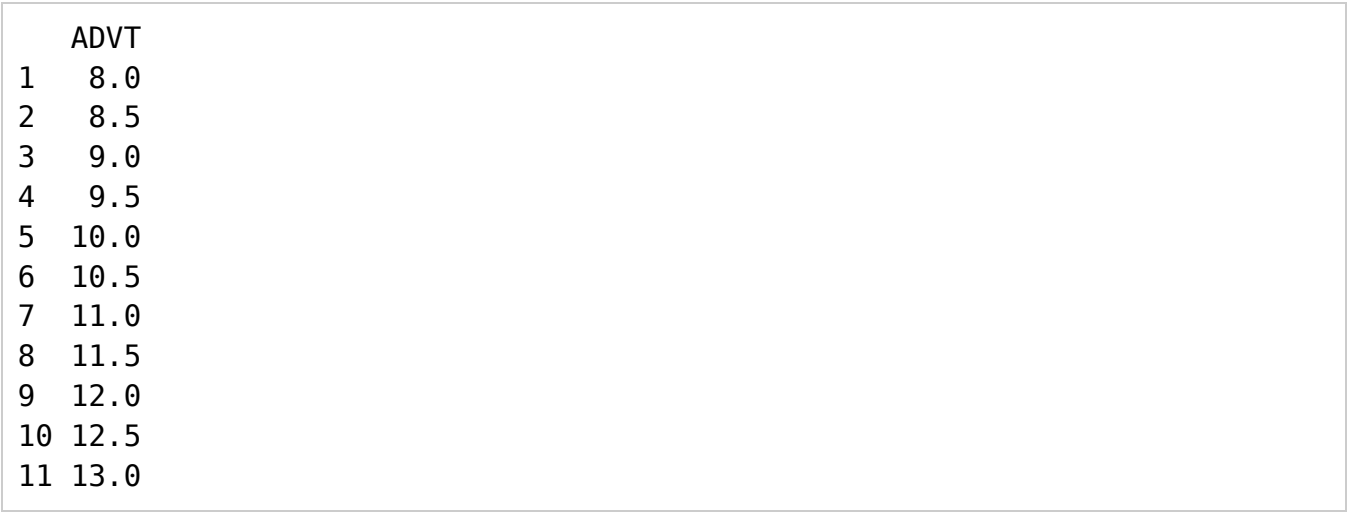

>  $probit(RegModel.1, newData, interval="prediction")$ 

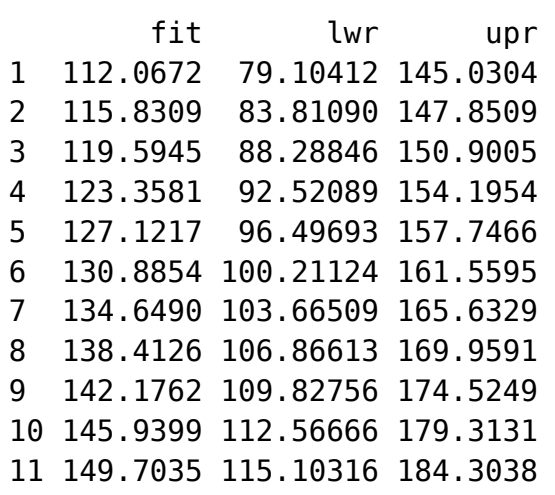

>  $prodot(\text{RegModel}.1, newData, interval="confidence")$ 

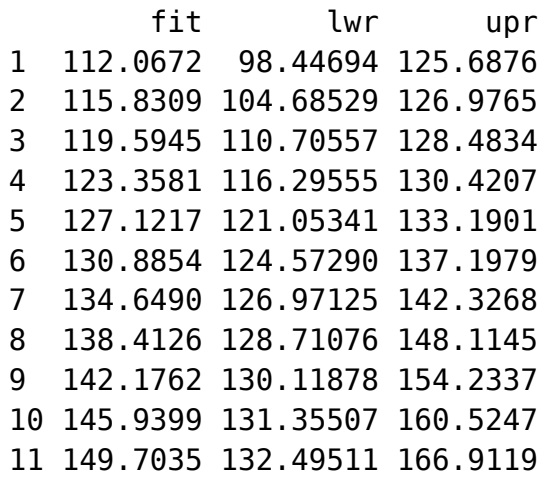